### Comp 311 Functional Programming

Nick Vrvilo, Two Sigma Investments Robert "Corky" Cartwright, Rice University

October 30, 2018

#### Announcements

- Homework 3 is due before class on Thursday
- Midterms were handed back after last class

- Sometimes there are situations in which we need to process expressions in a small ad-hoc language
  - Configuration files for your program
  - An input language to your program such as search queries

- Options:
  - Roll your parser
    - Requires significant expertise and time
  - Use a parser generator (ANTLR)
    - Many advantages but also requires learning and wiring up a new tool into your program

- Another option:
  - Define an internal domain-specific language
  - Consists of a library of parser combinators:
    - Scala functions and operators that serve as the building blocks for parsers

Each combinator corresponds to one production of a context-free grammar

```
expr ::= term {"+" term | "-" term}.
term ::= factor {"*" factor | "/" factor}.
factor ::= floatingPointNumber | "(" expr ")".
```

```
expr ::= term {"+" term | "-" term}.
  term ::= factor {"*" factor | "/" factor}.
factor ::= floatingPointNumber | "(" expr ")".
```

Denotes definition of a production

```
expr ::= term {"+" term | "-" term}.
term ::= factor {"*" factor | "/" factor}.
factor ::= floatingPointNumber | "(" expr ")".
```

Denotes alternatives

```
expr ::= term {"+" term | "-" term}.
term ::= factor {"*" factor | "/" factor}.
factor ::= floatingRointNumber | "(" expr ")".
```

Denotes zero or more repetitions

```
expr ::= term {"+" term | "-" term}.
  term ::= factor {"*" factor | "/" factor}.
factor ::= floatingPointNumber | "(" expr ")".
```

Square brackets [] denote optional occurrences (not used here).

#### Example Arithmetic Expression

# A Formal Grammar for Arithmetic Expressions in BNF

```
expr ::= term {"+" term | "-" term}.
term ::= factor {"*" factor | "/" factor}.
factor ::= floatingRointNumber | "(" expr ")".
```

Denotes one or more repetitions

#### Example Arithmetic Expression

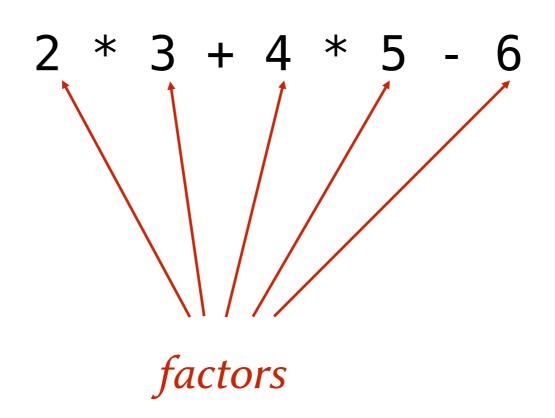

```
expr ::= term {"+" term | "-" term}.
term ::= factor {"*" factor | "/" factor}.
factor ::= floatingPointNumber | "(" expr ")".
```

Denotes one or more repetitions

#### Example Arithmetic Expression

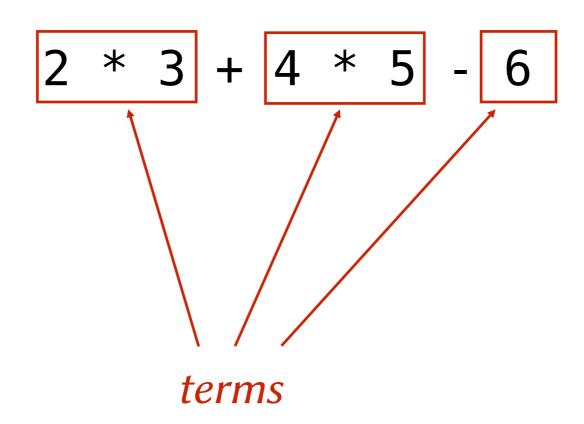

```
expr ::= term {"+" term | "-" term}.
term ::= factor {"*" factor | "/" factor}.
factor ::= floatingPointNumber | "(" expr ")".
```

Denotes one or more repetitions

#### Example Arithmetic Expression

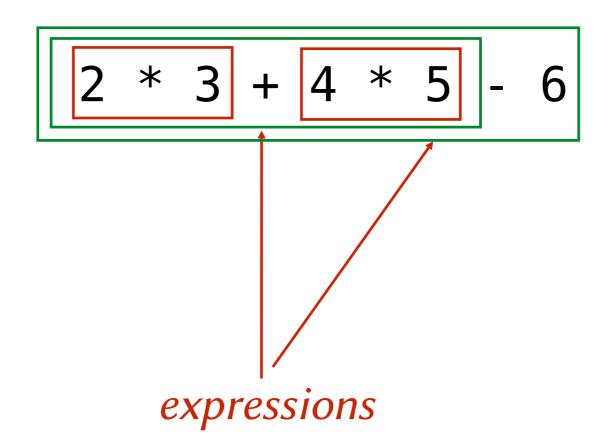

# This Grammar Encodes Operator Precedence

- Expressions contain terms
- Terms contain factors
- Factors only contain expressions if they are enclosed in parentheses

```
import scala.util.parsing.combinator._

class Arith extends JavaTokenParsers {
  def expr: Parser[Any] = term~rep("+"~term | "-"~term)
  def term: Parser[Any] = factor~rep("*"~factor | "/"~factor)
  def factor: Parser[Any] = floatingPointNumber | "("~expr~")"
}
```

```
import scala.util.parsing.combinator._

class Arith extends JavaTokenParsers {
  def expr: Parser[Any] = term~rep("+"~term | "-"~term)
  def term: Parser[Any] = factor~rep("*"~factor | "/"~factor)
  def factor: Parser[Any] = floatingPointNumber | "("~expr~")"
}
```

A parser for floating point numbers inherited from

JavaTokenParsers.

```
import scala.util.parsing.combinator._

class Arith extends JavaTokenParsers {
  def expr: Parser[Any] = term~rep("+"~term | "-"~term)
  def term: Parser[Any] = factor~rep("*"~factor | "/"~factor)
  def factor: Parser[Any] = floatingPointNumber | "("~expr~")"
}
```

A combinator that takes two parsers and returns a new parser that first applies the left parser to its input, then its right to whatever remains.

```
import scala.util.parsing.combinator._

class Arith extends JavaTokenParsers {
  def expr: Parser[Any] = term~rep("+"~term | "-"~term)
  def term: Parser[Any] = factor~rep("*"~factor | "/"~factor)
  def factor: Parser[Any] = floatingPointNumber | "("~expr~")"
}
```

This combinator is overloaded so that string arguments are converted to simple parsers that match the string.

```
import scala.util.parsing.combinator._

class Arith extends JavaTokenParsers {
  def expr: Parser[Any] = term~rep("+"~term | "-"~term)
  def term: Parser[Any] = factor~rep("*"~factor | "/"~factor)
  def factor: Parser[Any] = floatingPointNumber | "("~expr~")"
}
```

A combinator that takes two parsers and returns a new parser that first applies the left parser to its input, and returns the result, unless the left parser fails (then it applies the right parser).

```
import scala.util.parsing.combinator._

class Arith extends JavaTokenParsers {
  def expr: Parser[Any] = term~rep("+"~term | "-"~term)
  def term: Parser[Any] = factor rep("*"~factor | "/"~factor)
  def factor: Parser[Any] = floatingPointNumber | "("~expr~")"
}
```

A combinator that takes a parser and repeatedly applies it to the input as many times as possible.

### To Convert a Grammar to a Definition with Parser Combinators

- Every production becomes a method
- The result of each method is Parser[Any]
- Insert the explicit operator ~ between two consecutive symbols of a production
- Represent repetition with calls to the function rep instead of { }
- Represent repetitions with a separator with calls to the function repsep
- Represent optional occurrences with opt instead of [ ]

#### Exercising Our Parser

```
object ParseExpr extends Arith {
   def main(args: Array[String]) = {
     println("input: " + args(0))
     println(parseAll(expr, args(0)))
   }
}
```

# An Example Parse of Grammatical Input

scala edu.rice.cs.comp311.lectures.lecture22.ParseExpr 2\*3+4\*5-6

input: 2\*3+4\*5-6

[1.10] parsed:  $((2\sim List((*\sim3)))\sim List((+\sim(4\sim List((*\sim5)))), (-\sim(6\sim List()))))$ 

# An Example Parse of Ungrammatical Input

scala edu.rice.cs.comp311.lectures.lecture22.ParseExpr 2\*3+4\*5-6) -bash: syntax error near unexpected token `)'

## What is Returned from a Parser

- Parsers built from strings return the string (if it matches)
- ~ combinator returns both results
  - as elements of a case class named ~
  - (with a toString that places the ~ infix)
- combinator returns the result of whichever succeeds
- rep operator returns a list of its results
- opt operator returns an Option of its result

## Transforming the Output of a Parser

- The ^^ combinator transforms the result of a parser:
  - Let P be a parser that returns a result of type R
  - Let f be a function that takes an argument of type R

$$P^{\wedge}f$$

 Returns a parser that applies P, takes the result and applies f to it

# Transforming the Output of a Parser

```
floatingPointNumber ^^ (_.toDouble)
```

## Transforming the Output of a Parser

```
"true" ^^ (x => true)

"true" ^^^ true
```

### Parsing JSON

- Many processes need to exchange complex data with other processes (often over a network)
- We need a portable way to represent the structure of data so that processes can conveniently send data amongst themselves
- One popular alternative is JSON
  - the Javascript Object Notation

### Parsing JSON

- A JSON object is a sequence of members separated by commas and enclosed in braces
- Each member is a string/value pair, separated by a colon
- A JSON array is a sequence of values separated by commas and enclosed in square brackets

### JSON Example

```
"address book" : {
  "name": "Eva Luate",
  "address" : {
    "street": "6100 Main St"
    "city": "Houston TX",
    "zip" : 77005
  "phone numbers": [
    "555 555-5555",
    "555 555-6666"
```

#### A Simple JSON Parser

```
class JSON extends JavaTokenParsers {
  def value: Parser[Any] = {
    obj | arr | stringLiteral |
      floatingPointNumber | "null" | "true" | "false"
  }
  def obj: Parser[Any] = "{"~repsep(member, ",")~"}"
  def arr: Parser[Any] = "["~repsep(value, ",")~"]"
  def member: Parser[Any] = stringLiteral~":"~value
}
```

#### Mapping JSON to Scala

- We would like to parse JSON objects into Scala objects as follows:
  - A JSON object is represented as a Map[String, Any]
  - A JSON array is represented as a List[Any]
  - A JSON string is represented as a String
  - A JSON numeric literal is represented as a Double
  - The values true, false, null are represented as corresponding Scala values

#### Definition of Class ~

```
case class ~[+A, + B](x: A, y: B) {
  override def toString = "(" + x + "~" + y + ")"
}
```

### Redefining Member

```
def member: Parser[(String, Any)] = stringLiteral~":"~value ^^
{ case n~":"~v => (n,v) }
```

#### Redefining obj (Attempt 1)

```
def obj: Parser[Map[String, Any]] = "{"~repsep(member, ",")~"}" ^^
{ case "{"~ms~"}" => Map() ++ ms }
```

### Redefining obj

- We can further improve our definition of obj by using the following parser combinators:
  - ~> like ~ except that the left result is thrown out
  - <~ like ~ except that the right result is thrown out

#### Redefining obj (Attempt 2)

```
def obj: Parser[Map[String, Any]] =
  "{"~>repsep(member, ",")<~"}" ^^ (Map() ++ _)</pre>
```

# Complete JSON Parser with Mapping

```
class JSON2 extends JavaTokenParsers {
  def obj: Parser[Map[String, Any]] = "{"~>repsep(member, ",")<~"}" ^^</pre>
    (Map() ++ )
  def arr: Parser[Any] = "["~>repsep(value, ",")<~"]"</pre>
  def member: Parser[(String, Any)] =
    stringLiteral~":"~value ^^
    { case n \sim ":" \sim v \implies (n, v) }
  def value: Parser[Any] = {
    obj
    arr
    stringLiteral |
    floatingPointNumber ^^ ( .toDouble) |
    "null" ^^^ null |
    "true" ^^^ true |
    "false" ^^^ false
```

### Parsing a File

```
object JSONParseExpr extends JSON2 {
  def main(args: Array[String]) = {
    val f = Source.fromFile(args(0))
    try {
      println("input: " + args(0))
      println(parseAll(value, f.reader))
    finally {
      f.close
```

### Parsing a File

```
$ scala edu.rice.cs.comp311.lectures.lecture22.JSONParseExpr sample.json input: sample.json [16.1] parsed: Map("address book" -> Map("name" -> "Eva Luate", "address" -> Map("street" -> "6100 Main St", "city" -> "Houston TX", "zip" -> 77005.0), "phone numbers" -> List("555 555-5555", "555 555-6666")))
```